# U Ement ſU ENE  $\bf{U}$  $\overline{\mathbb{L}}$ U

**Synexsys 4.0 Infos Administrateur**

# **CONCEPTS DE BASE**

# ► **Une plateforme générique**

Synexsys est une plateforme logicielle générique permettant de répondre de manière rapide, simple et efficace à vos divers besoins en matière de gestion. Qu'il s'agisse de gérer des biens, des demandes, des incidents ou changements, Synexsys s'adapte sans aucune programmation à vos attentes.

# **Quelques exemples de gestion avec Synexsys**

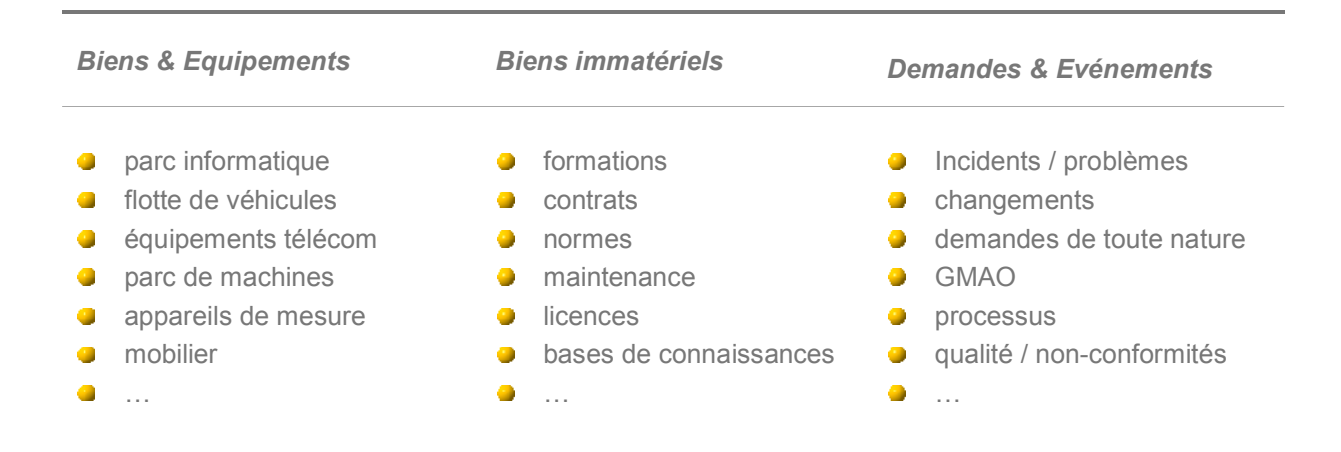

# ► **Particularités majeures**

# **Flexibilité**

Synexsys ne vous impose pas une structure de gestion préétablie. Vous êtes donc totalement libre de définir *ce que vous voulez gérer* et *comment vous désirez le faire*.

# **Simplicité**

Vous n'aurez pas à programmer quoi que ce soit. Seul un paramétrage spécifique à vos besoins est effectué. Ce paramétrage ne nécessite pas de compétences particulières, si ce n'est de faire preuve de bon sens.

#### **Evolutivité**

De nos jours les choses évoluent de plus en plus vite. L'approche inédite de Synexsys permet non seulement de créer des contextes de gestion personnalisés mais également de les faire évoluer dans le temps, pratiquement sans contrainte.

# **Diversité**

Disposer d'un outil unique pour gérer des choses totalement différentes n'est profitable que si l'on peut séparer les applications en fonction de leur domaine. Synexsys en tant que portail d'applications, offre le meilleur des deux mondes.

# **Définition d'une application Synexsys**

Remarque : l'exemple que nous avons choisi pour illustrer certains de nos propos ci-après est celui de la gestion des véhicules dans une entreprise car il est assez parlant pour tout un chacun. Mais il est clair que Synexsys n'est de loin pas limité à ce type de gestion.

# ► **Objets de gestion**

Un objet de gestion est un « conteneur d'information » que vous définissez en fonction de vos besoins. Si par exemple, vous souhaitez pouvoir disposer de la liste de tous les véhicules de votre entreprise dans votre application, en tant qu'Administrateur, vous choisissez la fonction « Nouvel Objet », vous donnez le nom « Véhicule » à votre objet, puis avec l'option « Nouveau champ », vous définissez les champs d'ont vous avez réellement besoin.

## **Avantages**

- L'opération ne prend que 2 ou 3 minutes et ne nécessite aucune intervention de bas niveau.
- **Pas d'interface à créer. Synexsys la génère automatiquement.**
- Rien n'est imposé. C'est vous-même qui décidez exactement ce qu'il vous faut.
- **Pas de limites sur le nombre d'objets différents que vous pouvez créer.**
- **P** Pas de limites sur le type ou le nombre de champs que vous pouvez définir pour chaque objet.
- **Pas de limites sur la quantité d'enregistrements gérés.**
- La suppression d'un champ ou d'un objet est tout aussi simple que sa création.

# ► **Liens logiques**

Disposer de la liste des véhicules est une bonne chose pour notre application mais cela ne suffit pas. En effet, si nos véhicules n'ont pas d'existence par rapport à leur contexte, nous aurons certainement la possibilité de les lister mais pas de les *gérer*. C'est pourquoi Synexsys vous permet de définir des liens logiques entre les objets. Liens qui constituent de véritables règles de gestion telles que « 1 véhicule est attaché à 1 contrat de leasing », « 1 véhicule est partagé par plusieurs employés », etc.

#### **Avantages**

- **D** L'opération ne prend que quelques secondes (nommer le lien et cocher son type).
- **Pas d'interface à créer. Synexsys la génère automatiquement.**
- La logique de gestion est assurée. Seuls les liens possibles seront autorisés entre les objets.

# ► **Import automatique de données externes**

Dans notre application exemple, nous avons défini des « conteneurs d'informations » tels que des véhicules ou des contrats de leasing mais ces conteneurs sont pour l'instant vides. Il est bien évidemment possible de saisir manuellement des informations dans Synexsys mais si ces informations existent déjà dans d'autres systèmes, il est encore plus simple de les importer.

Synexsys vous permet d'importer rapidement vos données externes se trouvant dans des bases de données, des fichiers CSV ou des annuaires LDAP par exemple. L'import peut être unique (chargement initial) ou récurrent (chargement initial, puis mises à jour régulières).

#### **Avantages**

- Le chargement des informations est très rapide (1000 à 2000 enregistrements par minute).
- **Pas de risques d'erreurs liés aux saisies manuelles.**
- **Import possible de plusieurs types d'objets différents simultanément.**
- Les liens entre les objets sont recréés automatiquement (ex : véhicules<–>contrats).

# ► **Droits d'accès**

Toutes les personnes qui travaillent avec une application n'ont pas forcément les mêmes droits sur l'information qui s'y trouve. Synexsys offre un système de permissions qui permet de définir précisément « qui voit quoi » et « qui peut faire quoi » dans l'application. Ainsi par exemple, certains utilisateurs pourraient ne pas avoir accès à certains objets alors que d'autres ne pourraient que les visualiser sans pouvoir les éditer.

#### **Avantages**

- **Protection des données et de leur confidentialité.**
- Ciblage très précis (permissions jusqu'au niveau du champ).
- Désactivation possible de la fonction « permissions » pour chaque objet individuellement.

# ► **Gestion de processus**

Dans beaucoup de cas, il ne suffit pas de gérer des équipements, des contrats ou des personnes. Il est également nécessaire de gérer les événements relatifs aux choses gérées. Ces événements, tels que les demandes d'acquisition, les incidents, les changements, les fins de maintenance, les prêts, les changements, etc. nécessitent en général un traitement qui devra être réalisé dans un temps acceptable.

Les Processus de Synexsys permettent de définir des règles pour le traitement de chaque demande, quelle que soit sa complexité. Ainsi, vous pourrez créer des processus aussi simple que « Enregistrer > Traiter > Résoudre » parallèlement à des processus beaucoup plus élaborés tels que ceux que l'on utiliserait pour gérer l'arrivée d'un nouvel employé ou pour traiter les demandes d'acquisition de nouveaux équipements par exemple.

#### **Avantages**

- Elaboration entièrement visuelle des processus.
- Une ou plusieurs étapes possibles dans le processus en fonction de l'étape en cours.
- Chaque étape du processus peut être associée à un temps-cible à respecter.
- Chaque temps-cible peut déclencher des escalades ou des alertes s'il n'est pas respecté.
- Possibilité d'intégrer des branchements (par ex : « Commande » : Valider / Refuser).
- **Possibilité de retour en amont du processus si le passage d'une étape n'est pas validé.**
- **Association à divers horaires ouvrés (tient compte des week-ends, jours fériés, pauses, etc.).**
- Association à divers SLA déterminant notamment les temps impartis pour les traitements.
- Nombre illimité de processus, d'horaires et de SLA.

 $- - - - - - - - - -$ Les processus sont définis très simplement dans Synexsys grâce au diagramme visuel et au tableau de

propriétés. Une double-clic pour sélectionner une étape, un CRTL+Clic pour définir les étapes suivantes possibles. En quelques minutes déjà, votre diagramme est prêt à l'emploi.  $- - -$ 

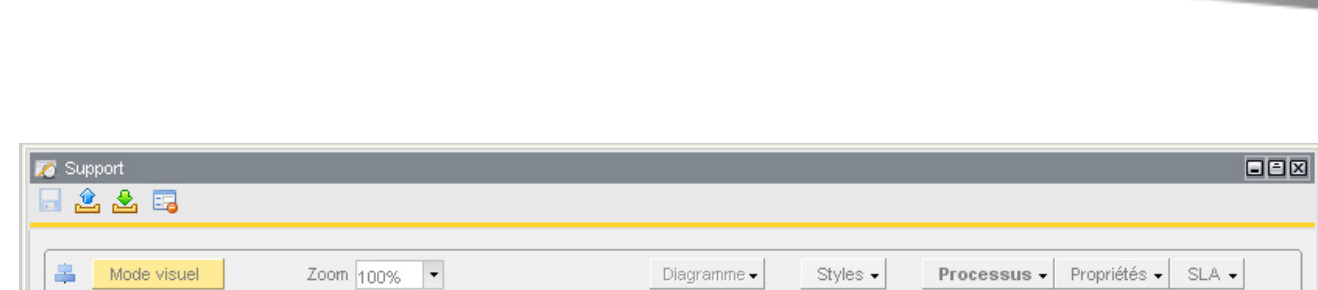

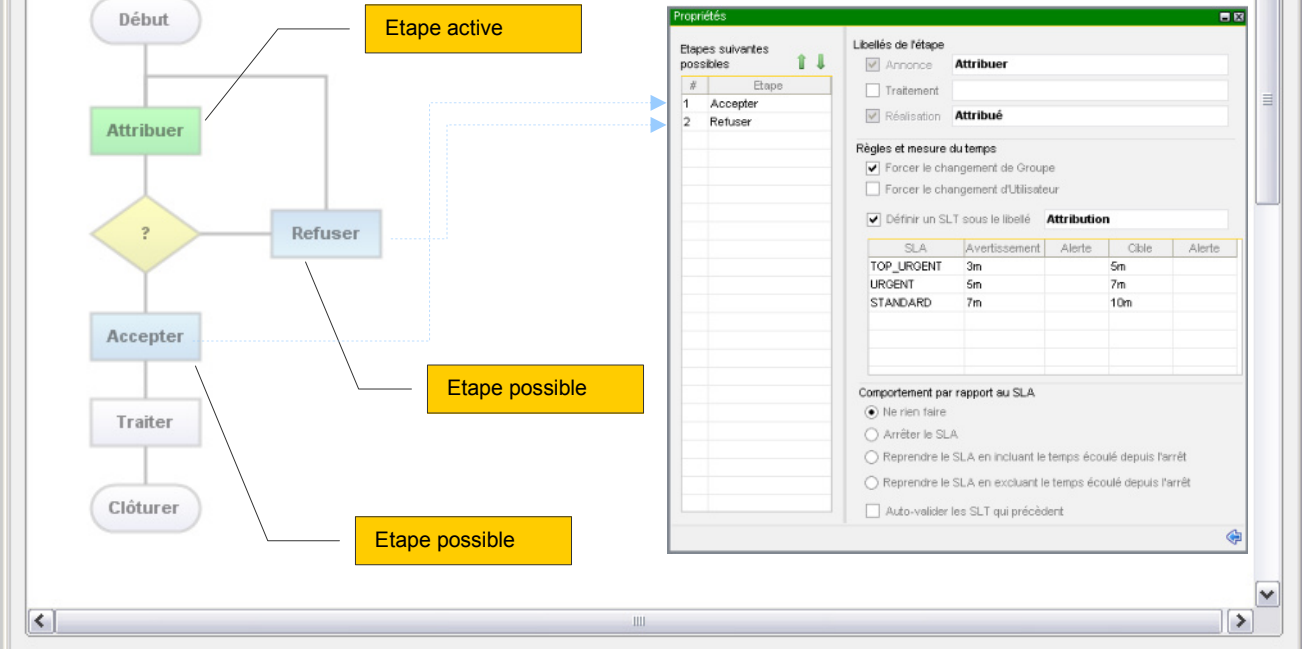

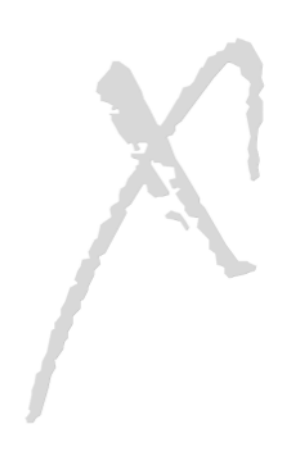

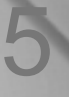

 $\overline{ }$ 

# ► **Fonction Synexsys Actions**

Lorsque des événements ou des changements surviennent, il est parfois intéressant que ceux-ci puissent déclencher d'autres événements ou d'autres changements. Par exemple, lorsqu'une personne vient d'annoncer un incident au service technique, il est fort probable qu'elle appréciera de recevoir une notification par e-mail lui confirmant la prise en charge de sa demande ou la résolution de son problème. Dans un autre registre, il pourrait être tout aussi intéressant que la responsabilité du traitement d'un cas soit automatiquement attribuée à tel ou tel groupe de compétences en fonction de la nature de la demande.

Toutes ces possibilités et bien d'autres sont réalisables avec les « Actions » de Synexsys. Les Actions peuvent être déclenchées conditionnellement (lors d'un changement de valeur, suite au dépassement d'un temps-cible, etc.) ou manuellement.

## **Avantages**

- Une Action peut être définie en quelques secondes et sans aucune programmation.
- **Pas de limite dans le nombre des Actions.**
- **Plusieurs Actions conditionnelles peuvent être cascadées.**
- Garantie d'un meilleur contrôle sur le déroulement des processus.
- Optimisation des traitements grâce l'automatisation de certaines tâches.
- **Préventions des oublis et des erreurs.**

# ► **Fonction Synexsys Mailer**

Une bonne communication est un gage d'efficacité et améliore considérablement l'image de marque des prestataires de services internes ou externes. La messagerie est un instrument que plus de 95% des employés utilisent couramment tout au long de leur journée de travail. Il est donc stratégiquement intéressant de l'intégrer dans les processus de traitement.

Synexsys exploite intensivement les possibilités de la messagerie et ceci, à plusieurs niveaux :

#### **Réception d'e-mail de la part d'une personne**

Plusieurs possibilités :

- **Création d'un enregistrement avec ou sans reconnaissance de la personne, de son service, etc.** La cible est fonction de l'adresse e-mail utilisée par l'expéditeur. Il pourra par exemple créer une demande de support, une demande d'acquisition, une demande de documentation, etc.
- Ajout d'une ou plusieurs pièces-jointes dans la fiche de la demande. L'expéditeur peut joindre des fichiers à son e-mail ou encore coller des images telles que des copies d'écrans à l'intérieur du corps du message. Ces documents seront automatiquement ajoutés à sa demande initiale.
- Demande d'état. Si la fonction est activée, le demandeur peut obtenir l'état de traitement de sa demande par retour de courrier automatisé. Il envoie son message vers une adresse de Synexsys et reçoit un état de situation quelques secondes plus tard en retour.

#### **Réception d'e-mail de la part d'un système informatisé**

Mêmes possibilités que ci-dessus avec en plus, la possibilité de mettre à jour les données existantes.

Remarque : Il est théoriquement possible d'ouvrir cette fonctionnalité à un expéditeur humain mais cela sous-entendrait d'utiliser des formulaires e-mail structurés (Exchange Forms par exemple) afin d'éviter les erreurs de saisie.

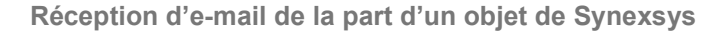

Les objets de gestion de Synexsys ont tous la possibilité de générer des e-mail, conditionnellement ou sur intervention manuelle d'un opérateur. Comme ils ont également tous la possibilité d'en recevoir, on peut dès lors très bien imaginer que certains objets puissent communiquer entre eux par ce biais. Notamment, entre les différentes applications Synexsys.

7

#### **Envoi d'e-mail depuis Synexsys**

Plusieurs possibilités :

- Notifications automatiques déclenchées par une condition telle qu'un changement de valeur ou d'état. Par exemple, la notification que l'on envoie généralement à un demandeur afin de lui confirmer que sa demande a bien été enregistrée ou traitée.
- Notifications semi-automatiques. Le principe de déclenchement est le même que ci-dessus mais Synexsys laisse l'opérateur choisir si la notification doit partir ou non. Ceci est très utile quand on souhaite filtrer les notifications.
- Notifications manuelles. Ici, pas de déclencheur. C'est l'opérateur qui décide s'il y a lieu de notifier ou pas.
- Chaque objet de gestion de Synexsys étant en mesure d'envoyer des e-mail, il est possible d'imaginer de nombreuses applications utilisant cette fonctionnalité. Un processus peut en déclencher un autre, un stock peut envoyer une demande de réapprovisionnement, la clôture d'un incident peut générer une enquête de satisfaction, etc.

## **Avantages**

- Très souple et hautement paramétrable.
- Rapide et simple à mettre en œuvre sans développement.
- Pas de copier/coller. Les e-mail entrants créent directement des enregistrements dans Synexsys.
- Pas de compléments de saisies inutiles. Les expéditeurs sont reconnus par Synexsys et toutes les informations les concernant sont complétées automatiquement par le système.
- **Toute information contenue dans Synexsys peut potentiellement être incluse dans un e-mail.**
- Elimination automatique des e-mail parasites (réponses automatiques, etc.)

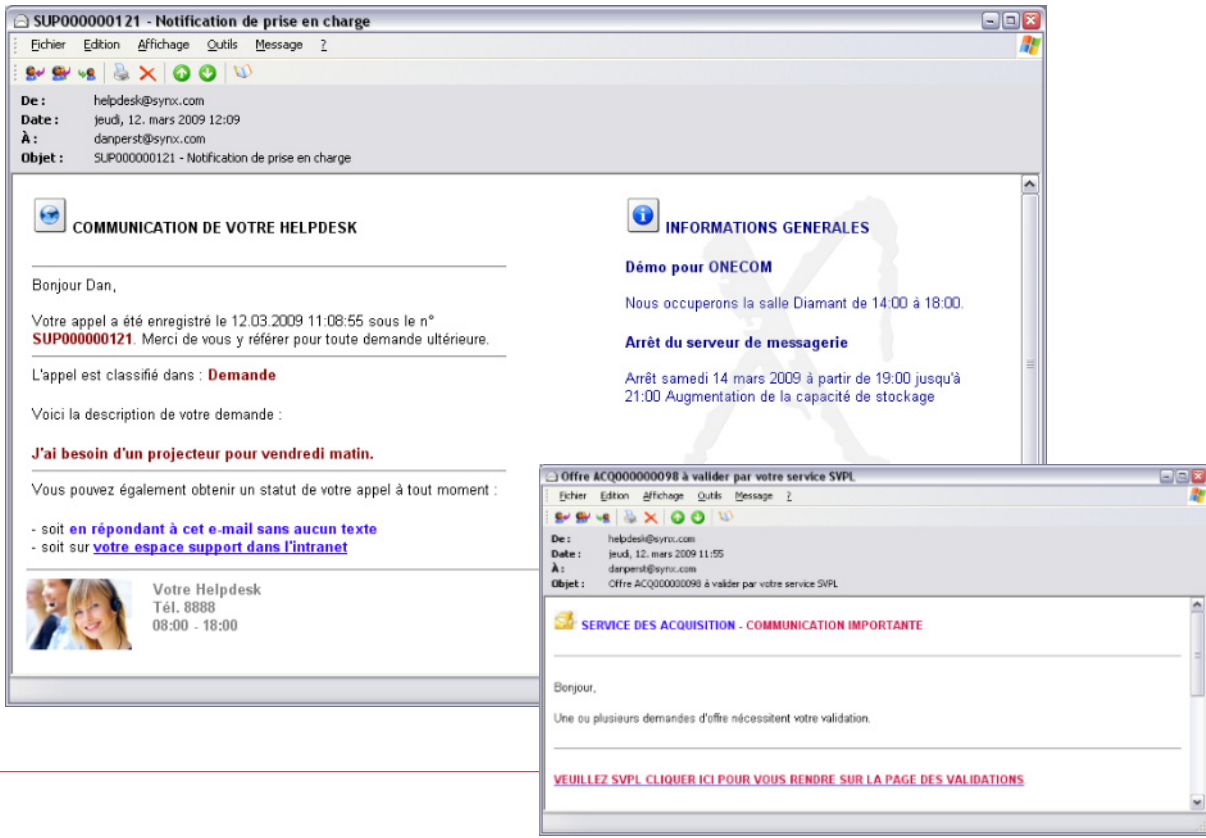

# ► **Fonction Synexsys WEB**

L'interface web de Synexsys permet d'afficher, de créer et de modifier tout objet de gestion défini dans Synexsys, et ceci, quelle qu'en soit sa nature (équipement, employé, processus, FAQ, etc.). Avec Synexsys web, vous pouvez créer des pages entièrement personnalisées et contrôler de manière sure et précise les fonctionnalités mises à disposition de l'utilisateur ainsi que les accès à l'information.

L'utilisation de Synexsys web peut déboucher sur d'innombrables applications pouvant aller de la simple consultation d'annuaires jusqu'au traitement de processus complexes impliquant la participation de plusieurs personnes, tels que la gestion des acquisitions. Voici quelques exemples classiques d'applications :

- **Consultation de références, de FAQ, de documents**, etc. lister, filtrer par domaines, par date ou par n'importe quel autre critère, faire des recherches par mots-clés ou full text, etc.
- **Support technique / support en général** pour l'utilisateur : saisir une demande, contrôler l'évolution de son traitement, consulter l'historique des demandes, etc. Pour le technicien : compléter ou documenter la demande, la transmettre à un autre groupe de compétences ou à un autre intervenant, changer l'état du processus de traitement, clôturer, etc.
- **Services Généraux** : annoncer des incidents ou des dysfonctionnements, suivre l'évolution de leur prise en charge, être informé quant à leur résolution, etc.
- **Economat / Achats** : commander des consommables, gérer les stocks et la distribution, émettre des demandes d'acquisition, suivre leur évolution jusqu'à la livraison et l'installation, valider / refuser des demandes, etc.
- **Ressources Humaines** : consulter l'annuaire d'entreprise, émettre des demandes, notifier des changements, gérer l'arrivée / le départ d'un nouvel employé, gérer les formations, trouver de l'information ou des documents spécifiques sur l'organisation, les assurances, les vacances, etc.
- **Qualité / GMAO** : émettre des retours de non-conformité, suivre leur traitement, valider les actions correctives, trouver des normes et des directives internes, gérer les maintenances, gérer les appareils de mesure, etc.
- **Processus** : émettre des demandes, suivre leur évolution, valider / refuser les étapes des flux de traitement, etc.

#### **Avantages**

- Totalement personnalisable sur le fond (données visibles, fonctionnalités disponibles) et la forme (intégration dans la charte graphique de l'entreprise par exemple).
- Hautement adaptable. Synexsys web peut afficher exactement comme vous le souhaitez, tout ce qui est géré dans Synexsys (employés, véhicules, PCs, imprimantes, bâtiments, mobilier, œuvres d'art, FAQ, brochures, contrats, photos, documents, etc.).
- Trois types d'accès : accès anonyme (accès libre), accès de confiance (l'utilisateur est automatiquement reconnu par sa session), accès contrôlé (l'utilisateur doit se connecter en fournissant des coordonnées correctes).
- Filtrage des données en fonction de l'utilisateur connecté. Il est très simple d'élaborer des règles telles que : « Un utilisateur de "Niveau 3" peut voir tous les documents de niveau 1, 2 ou 3 » ou « Un utilisateur dont la fonction est "Responsable" peut visualiser toutes les demandes émises par son Service ».
- Multilingue. Le jeu de pages web est servi en fonction de la langue enregistrée pour l'utilisateur ou choisie par lui au moment de la connexion.

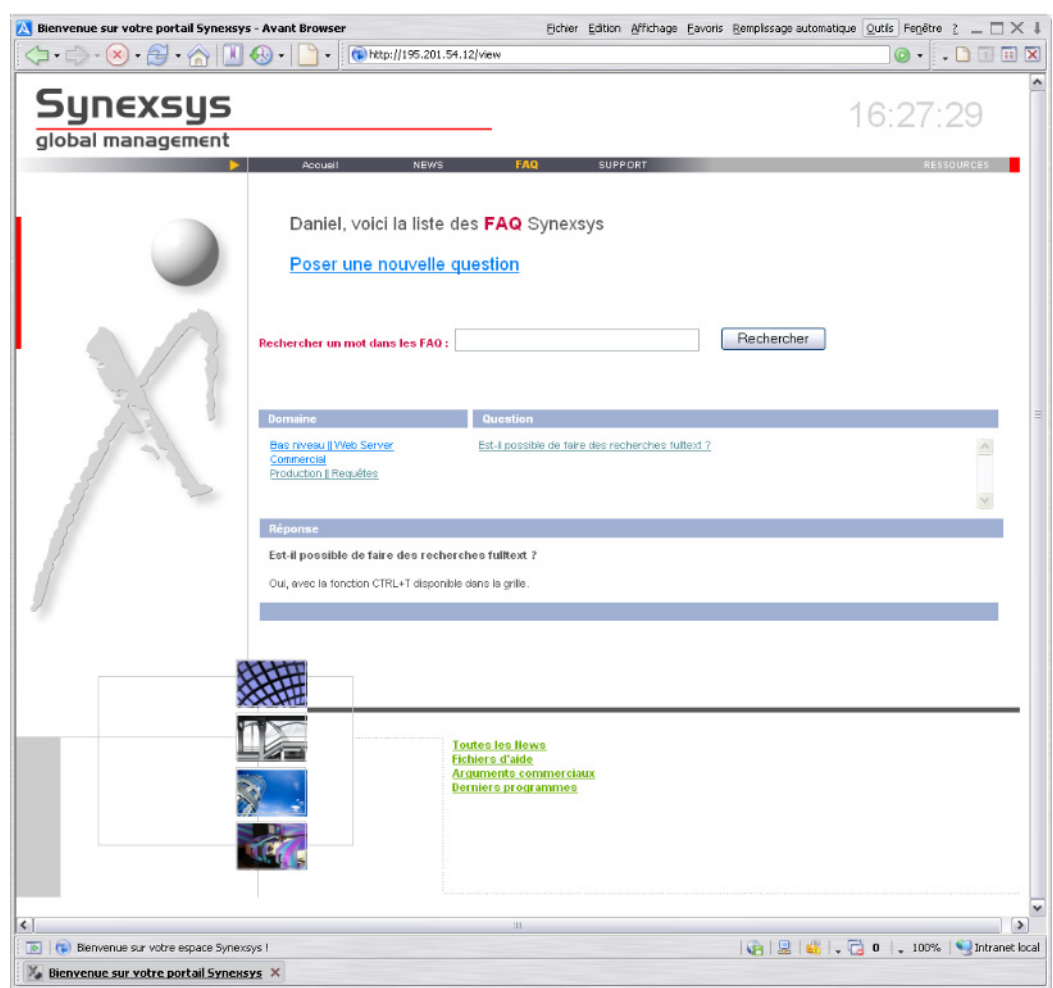

Dans l'exemple ci-dessus, une page Synexsys web a été créée pour permettre aux utilisateurs d'accéder à des FAQs ou de poser de nouvelles questions. Ces questions et réponses sont gérées dans des objets de gestion standard de Synexsys.

La page a été scindée en trois parties : à gauche, on liste les domaines de connaissances, à droite les questions posées dans chaque domaine et dans la partie inférieure, les réponses données aux questions. La recherche full text est intégrée nativement dans Synexsys web.

# ► **Enquêtes de satisfaction**

La mesure de la satisfaction est un élément primordial dans le processus d'optimisation des services. Bien que subjective par définition, la perception du client ne doit jamais être sous-estimée car elle représente la réalité du terrain, indépendamment des contrats ou SLA existants.

Il vaut mieux néanmoins éviter de tomber dans l'excès de mesure. En effet, qui d'entre nous accepte de répondre à un questionnaire de bon cœur ? C'est pourquoi Synexsys vous permet de mesurer la satisfaction de vos clients en offrant des possibilités spécifiquement adaptées à chaque cas.

## **Avantages**

- Les enquêtes sont traitées directement dans Synexsys. Pas besoin d'un autre support. Vous bénéficiez de tous les outils natifs de Synexsys tels que requêtes, arborescences de classification, assistant rapports, etc.
- Les enquêtes sont totalement paramétrées par vos soins. Vous pouvez par exemple définir le nombre et le type de questions, les échelles d'évaluation, l'anonymat du participant, le raccrochement de l'enquête à l'événement qui l'a provoquée et bien d'autres choses encore.
- Les enquêtes peuvent être totalement automatisées. Par exemple, un e-mail de notification de clôture est envoyé au demandeur à la fin estimée du traitement de sa demande. Dans le même email, on lui demande de valider la clôture en cliquant sur une URL qui le mènera sur une page de validation dans Synexsys web. Après la validation, le client est dirigé sur une page dans laquelle on lui pose 2 ou 3 questions sur le déroulement et la qualité du traitement de sa demande. Le client est ainsi placé au bon endroit sans qu'il n'ait eut à s'y rendre expressément. Il sera donc beaucoup plus enclin à répondre aux quelques questions qu'on lui pose.
- Les enquêtes peuvent être de différente nature. Il est possible de définir des enquêtes spécifiques au domaine abordé.
- Le déclenchement des enquêtes peut être conditionné par divers critères. Par exemple, on pourrait décider qu'aucune enquête ne sera générée si un incident est résolu en ligne, directement lors de son annonce. On pourrait également décider que seuls les incidents touchant un domaine spécifique ou un Département particulier généreront l'émission d'une enquête de satisfaction.

# ► **Aspects techniques**

#### **Base de données**

Firebird 2.x (SQL Server et Oracle en préparation). La base Firebird présente les avantages suivants :

- Gratuite.
- Ne nécessite aucune administration ni aucune compétence spécifique.
- **Backups et maintenances totalement automatisés.**
- **Peut être accédée à partir de n'importe quel poste distant sans installation locale préalable.**
- Robuste (gère aisément plusieurs dizaines de millions d'enregistrements).
- **Performante (environ 7 secondes pour afficher 10000 enregistrements contenant 15 champs).**

#### **Serveur**

Synexsys ne nécessite pas de matériel particulier ou extrêmement performant et peut très bien être installé sur un serveur virtuel.

Il est clair que les caractéristiques du serveur seront en partie responsables des performances de Synexsys, notamment la vitesse du disque, mais ces performances sont également dépendantes d'autres paramètres tels que les débits réels sur le réseau ou les performances de la station de travail. Par ailleurs, le serveur sera évidemment dimensionné différemment si Synexsys ne contient qu'une application utilisée par un petit groupe d'utilisateurs ou s'il contient une douzaine d'applications utilisées par une centaine de personnes.

Pour un serveur Synexsys performant dans des conditions d'utilisation normales, nous vous conseillons les caractéristiques suivantes :

- **OS** : Windows Server 2000, 2003 ou 2008.<br> **CPU** : Mono/biprocesseurs Dual/Quad Core
- **CPU** : Mono/biprocesseurs Dual/Quad Core Intel Xeon, 2x6Mo Cache, 2.5GHz, 1333MHz
- **RAM** : 1 ou 2 Go<br>**HD** : 73Go à 15
- : 73Go à 15000 rpm (configuré en RAID 0 par exemple)

# **Stations**

Pas de matériel particulier non plus pour les stations. Attachez plutôt de l'importance à la résolution de l'écran (1280x1024 étant une bonne base) et prévoyez peut-être plusieurs écrans pour le confort des profils de type hotliner par exemple. Voici une configuration qui fera parfaitement l'affaire dans la majorité des cas :

- **OS** : de Windows 2000 à Windows 7.
- **CPU** : Intel Core 2 Duo, 2.80GHz, 1066MHz, 3MB
- **RAM** : 2 Go △
- **HD** : 250Go à 7200 rpm
- **Moniteur** : 19' avec une résolution de 1280x1024 (ou mieux : 1600x1200)

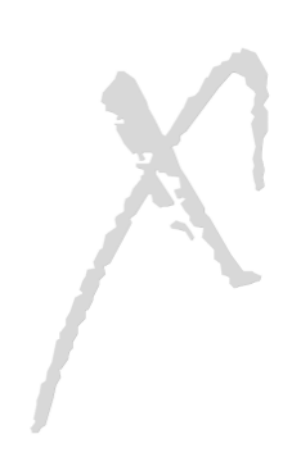

11

# Aspects Techniques

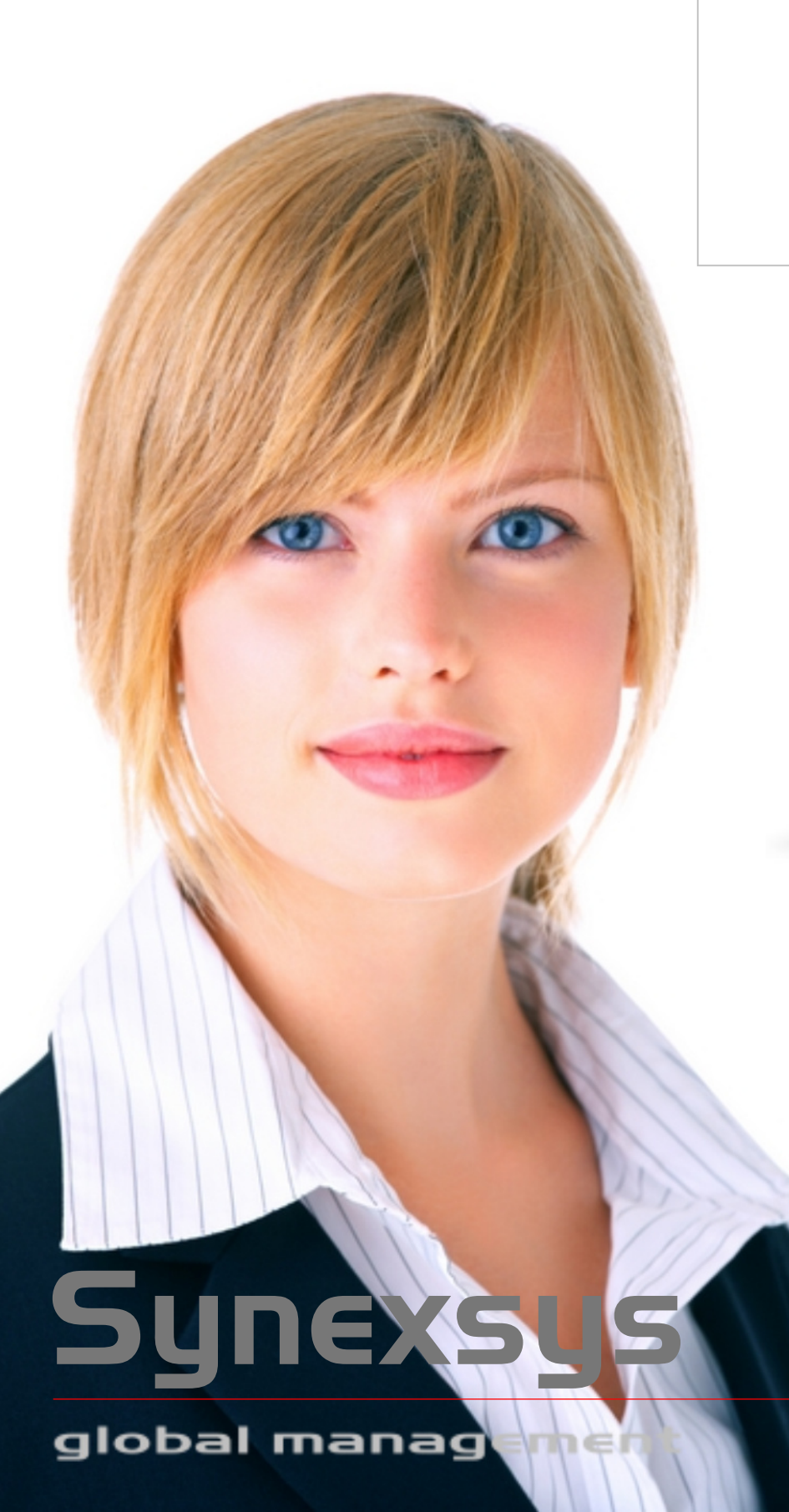

# **Votre Partenaire Synexsys Agréé**

**NEXSUS** 

 $4.0$ 

12

**Simple Puissant Efficace**

www.synexsys.ch